### **ЮЖНО-УРАЛЬСКИЙ ГОСУДАРСТВЕННЫЙ УНИВЕРСИТЕТ**

УТВЕРЖДАЮ: Заведующий выпускающей кафедрой

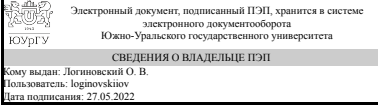

О. В. Логиновский

## **РАБОЧАЯ ПРОГРАММА**

**дисциплины** 1.Ф.М1.05.01 Компьютерные системы обработки данных **для направления** 09.04.01 Информатика и вычислительная техника **уровень** Магистратура **магистерская программа** Технологии цифровой трансформации **форма обучения** очная **кафедра-разработчик** Математическое обеспечение информационных технологий

Рабочая программа составлена в соответствии с ФГОС ВО по направлению подготовки 09.04.01 Информатика и вычислительная техника, утверждённым приказом Минобрнауки от 19.09.2017 № 918

Зав.кафедрой разработчика, д.техн.н., доц.

Разработчик программы, к.техн.н., доцент

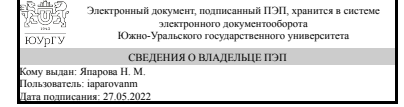

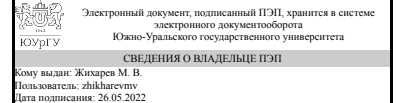

Н. М. Япарова

М. В. Жихарев

### **1. Цели и задачи дисциплины**

Целью дисциплины является овладение современными технологиями обработки и анализа данных. Задачей дисциплины является изучение современных методов проектирования деталей и конструкций на основе анализа напряженнодеформированного состояния.

### **Краткое содержание дисциплины**

Дисциплина включает в себя обзор современных пакетов CAD/CAE, этапы и стадии проектирования детали в программе SOLID WORKS, способы построения 3D объектов, особенности построение сборок и передачу их в расчетный пакет прикладных программ ANSYS WORKBENCH, проектирование от построения детали (сборки) до получения результатов прочностных расчетов. А также включает основы программирования в пакете ANSYS APDL. Краткое содержание дисциплины. Цель и задачи дисциплины. Основы и интерфейс SolidWorks. Методика построения 3D-моделей в пакете SolidWorks. Создание эскиза. Работа с эскизами в программе SolidWorks. Основы создания твёрдотельных деталей в программе SolidWorks. Создание детали простой геометрической формы. Создание детали со сложной геометрической формой. Создание справочной геометрии. Создание чертежей из модели. Простановка размеров, заметок, специальных символов. Основы создания сборок. Создание сборки из набора деталей. Определение и назначение взаимосвязей между деталями в сборке. Проверка сборки на интерференцию. Основы работы в ANSYS Workbench. Импорт CAD файлов. Назначение материалов в Engineering Data. Построение сетки. Статический прочностной расчет отдельной детали. Настройка решения. Вывод результатов расчетов, их обработка и экспорт. Статический прочностной расчет сборки. Задание граничных условий. Задание связей между телами в Mechanical, контактов. Настройка решения. Результаты расчетов и их обработка. Параметризация расчетов. Введение в динамику. Классификация задач динамики. Демпфирование в ANSYS Mechanical. Расчет собственных частот и форм колебаний. Модальный анализ. Гармонический анализ. Спектральный анализ. Анализ случайной вибрации. Анализ переходных процессов. Эффективные методы написания макросов APDL для ANSYS Mechanical APDL. Основы языка параметрического моделирования APDL. Применение команд на APDL в ANSYS Mechanical в среде ANSYS Workbench.

### **2. Компетенции обучающегося, формируемые в результате освоения дисциплины**

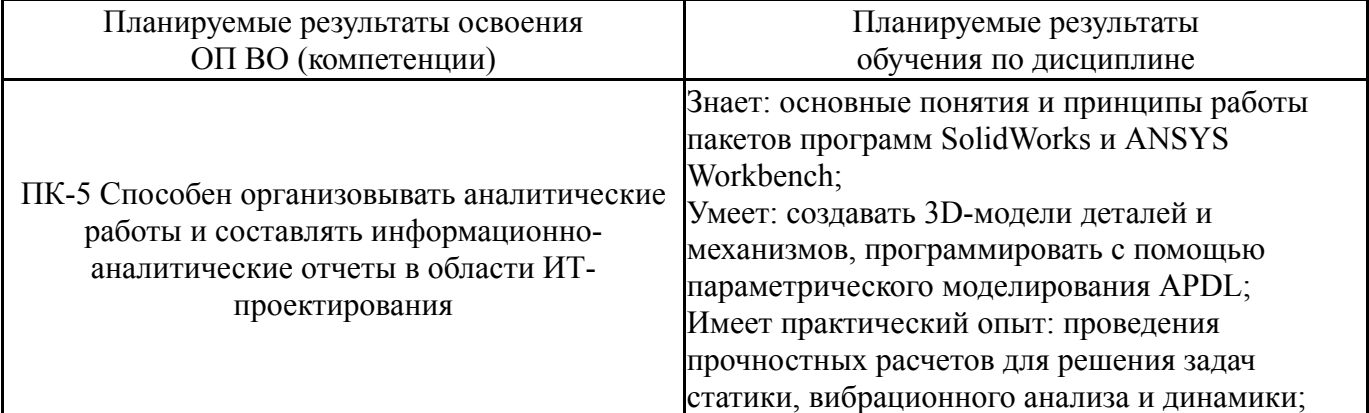

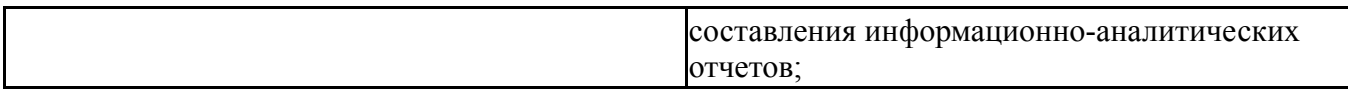

## **3. Место дисциплины в структуре ОП ВО**

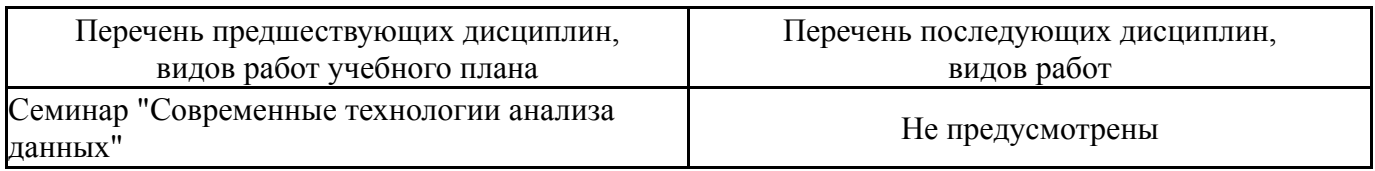

Требования к «входным» знаниям, умениям, навыкам студента, необходимым при освоении данной дисциплины и приобретенным в результате освоения предшествующих дисциплин:

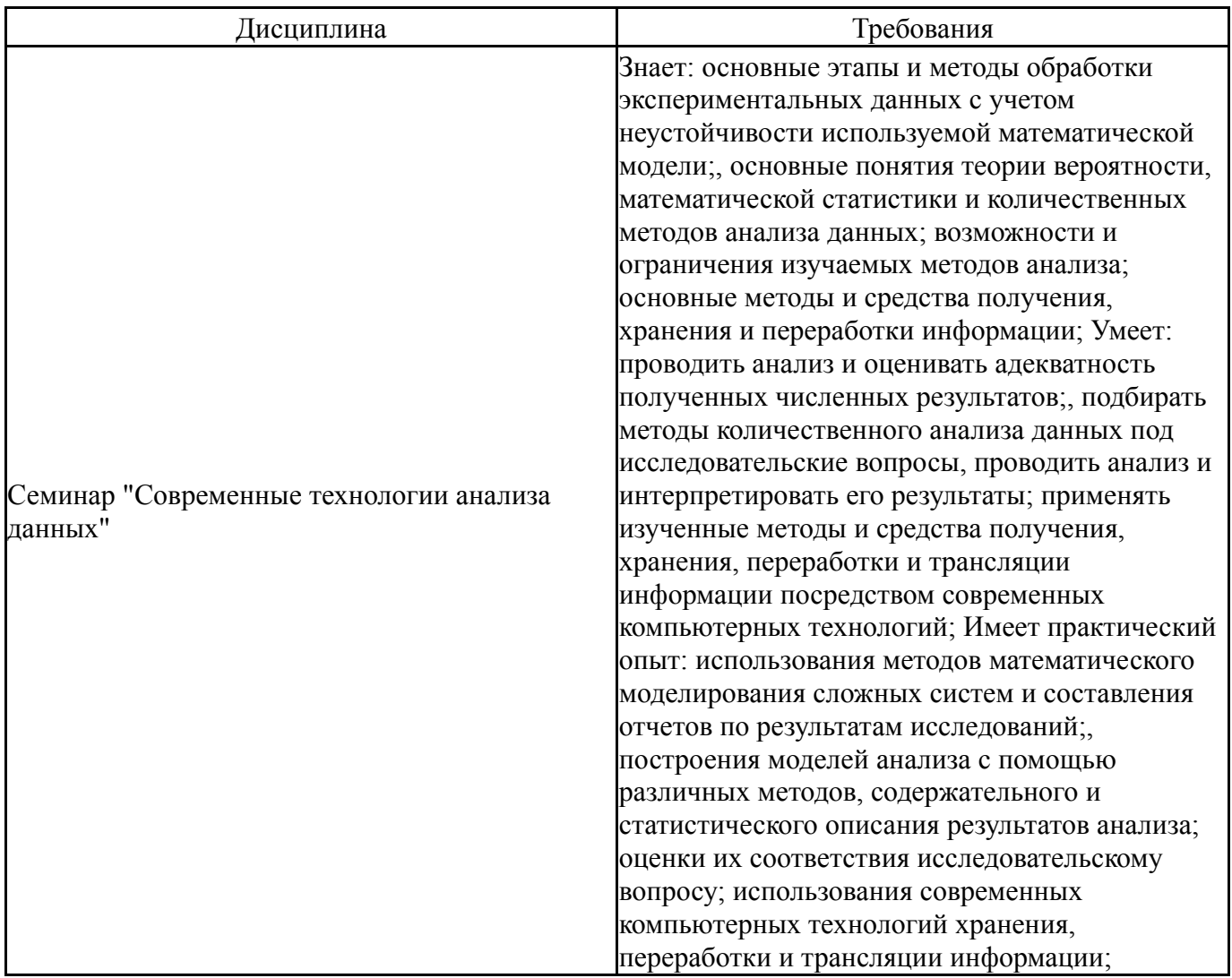

# **4. Объём и виды учебной работы**

Общая трудоемкость дисциплины составляет 3 з.е., 108 ч., 54,25 ч. контактной работы

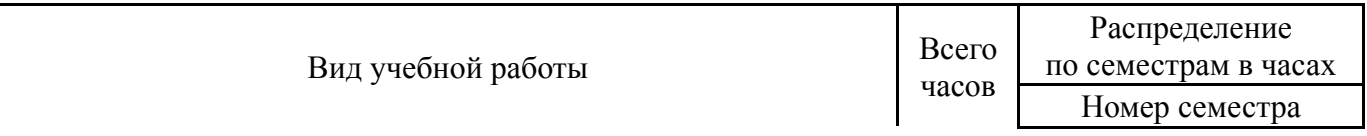

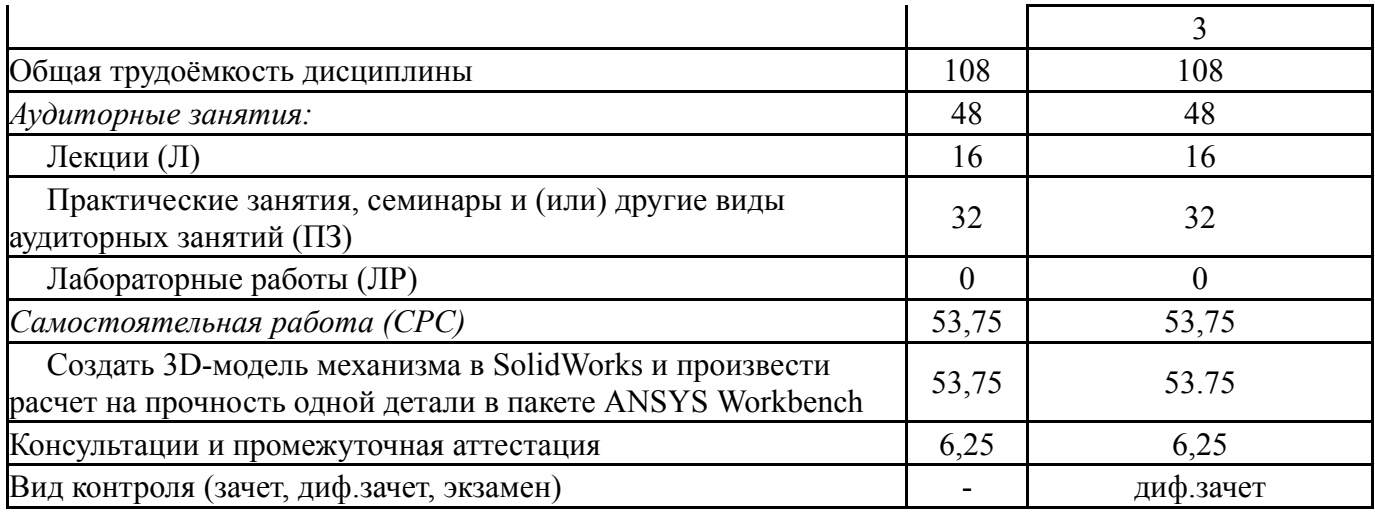

# **5. Содержание дисциплины**

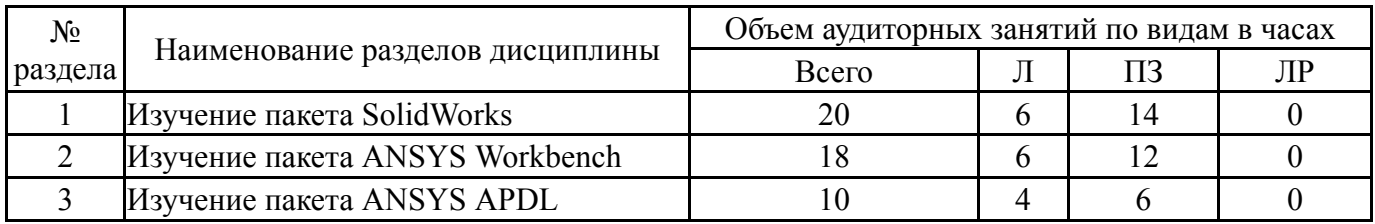

# **5.1. Лекции**

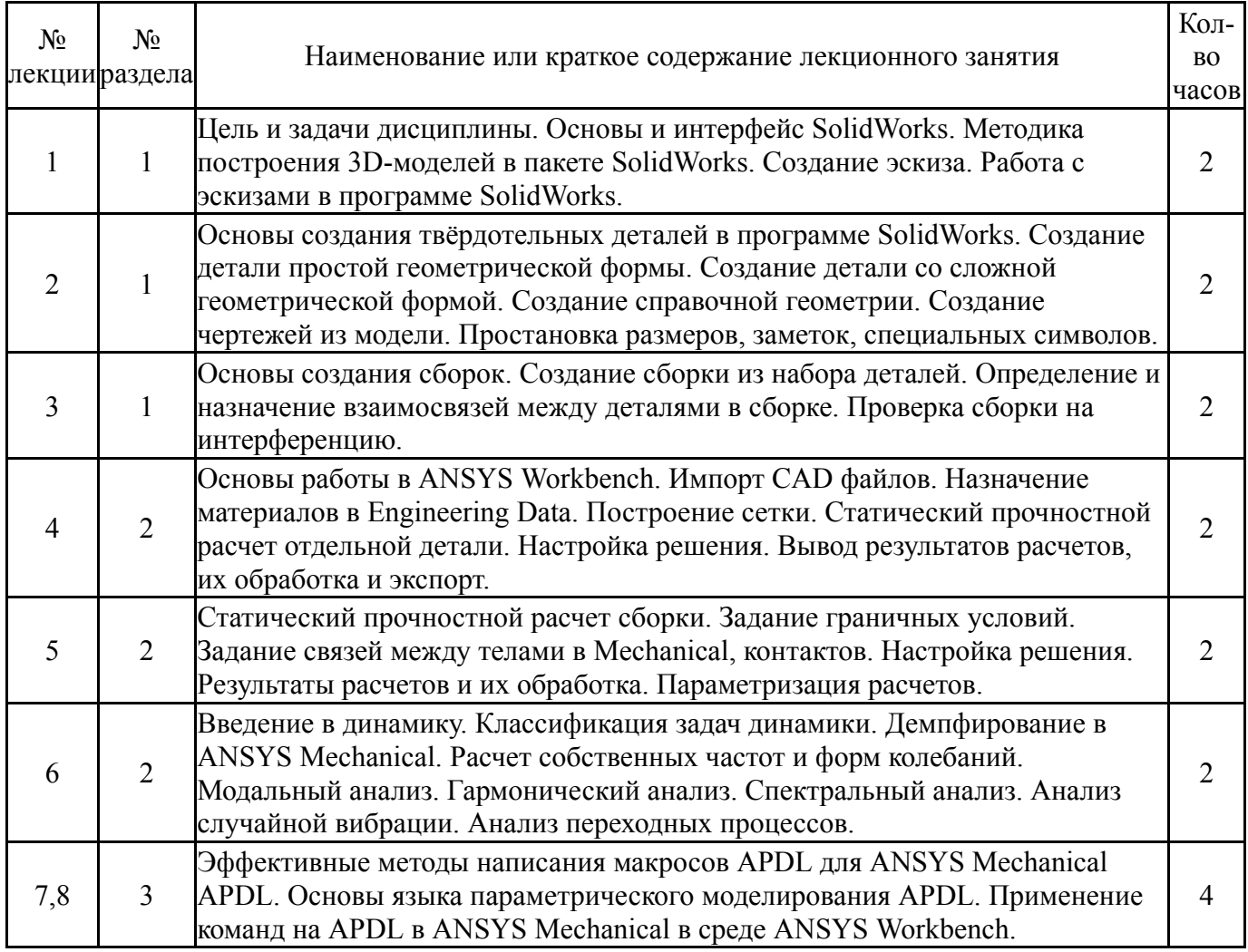

# **5.2. Практические занятия, семинары**

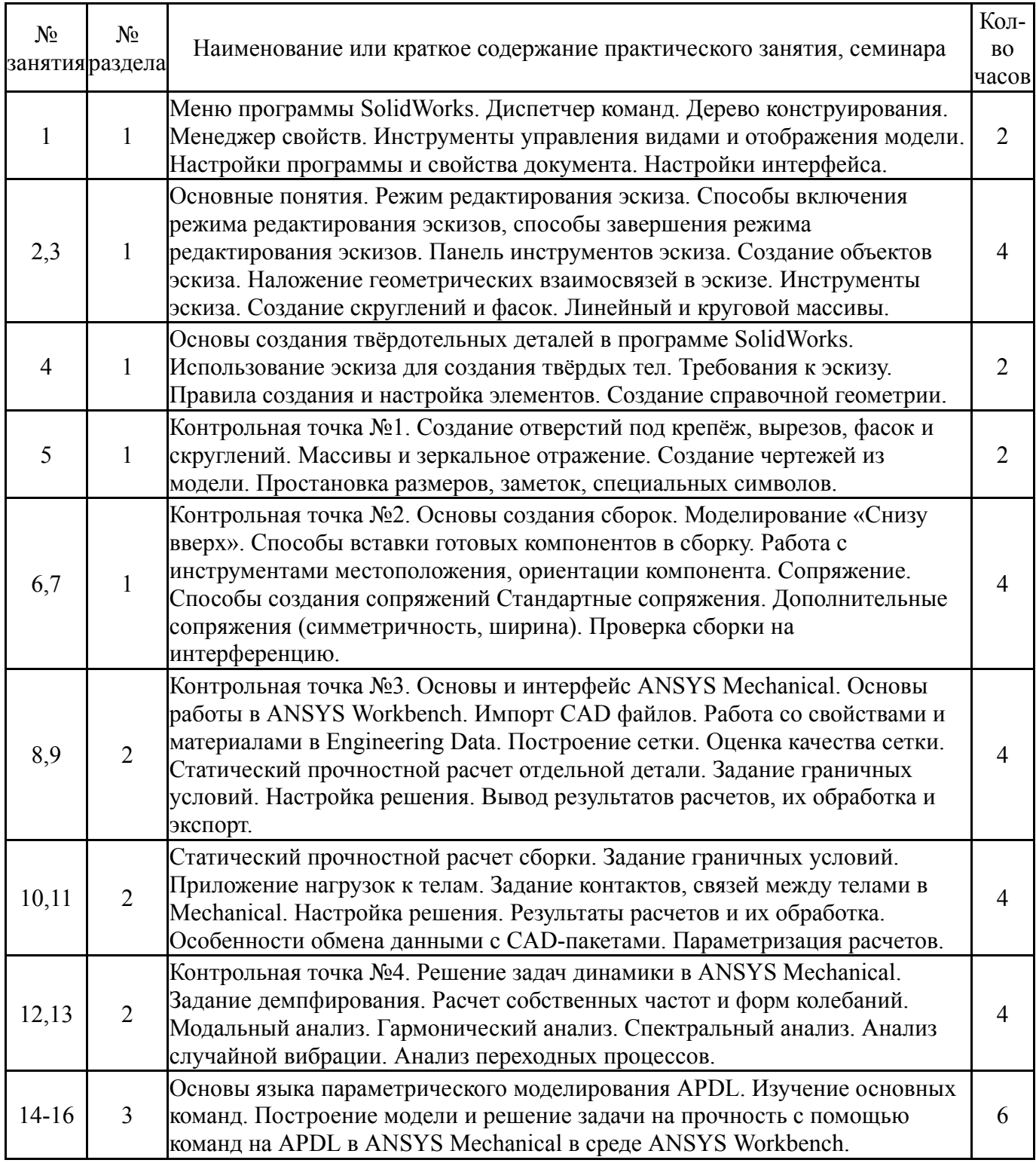

# **5.3. Лабораторные работы**

Не предусмотрены

# **5.4. Самостоятельная работа студента**

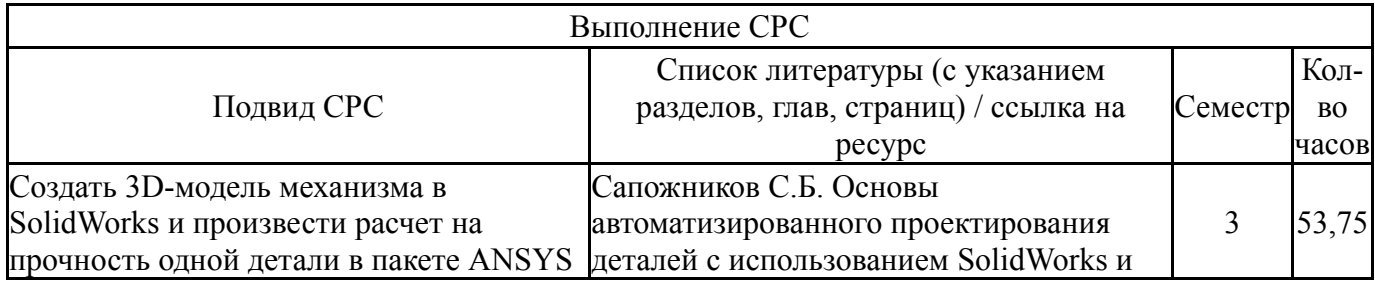

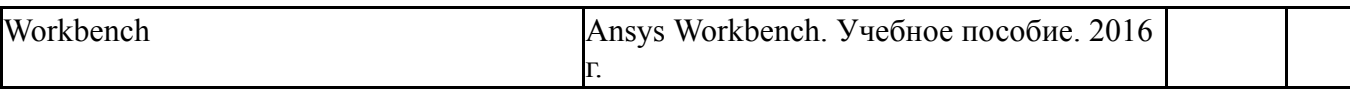

### **6. Фонд оценочных средств для проведения текущего контроля успеваемости, промежуточной аттестации**

Контроль качества освоения образовательной программы осуществляется в соответствии с Положением о балльно-рейтинговой системе оценивания результатов учебной деятельности обучающихся.

## **6.1. Контрольные мероприятия (КМ)**

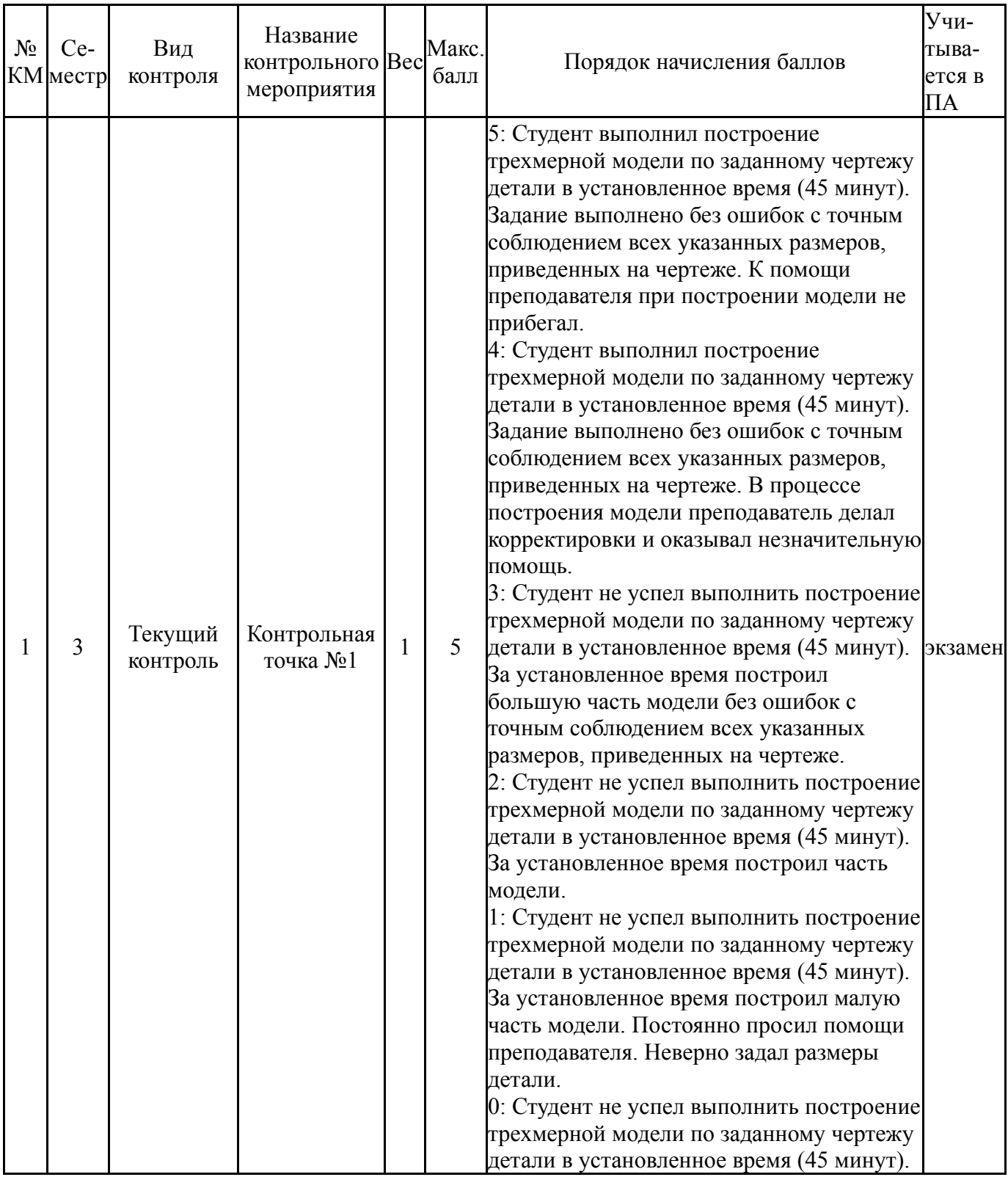

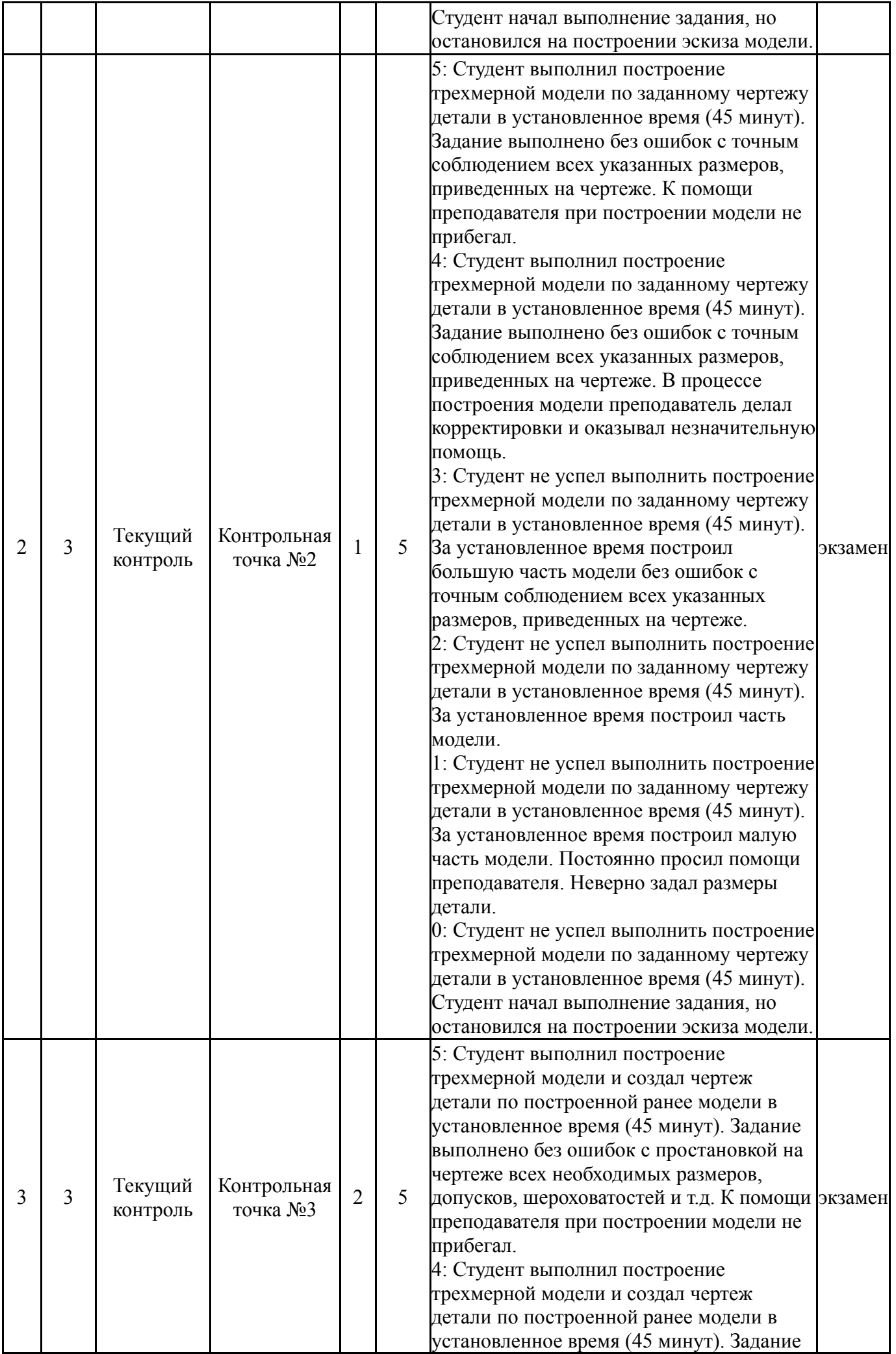

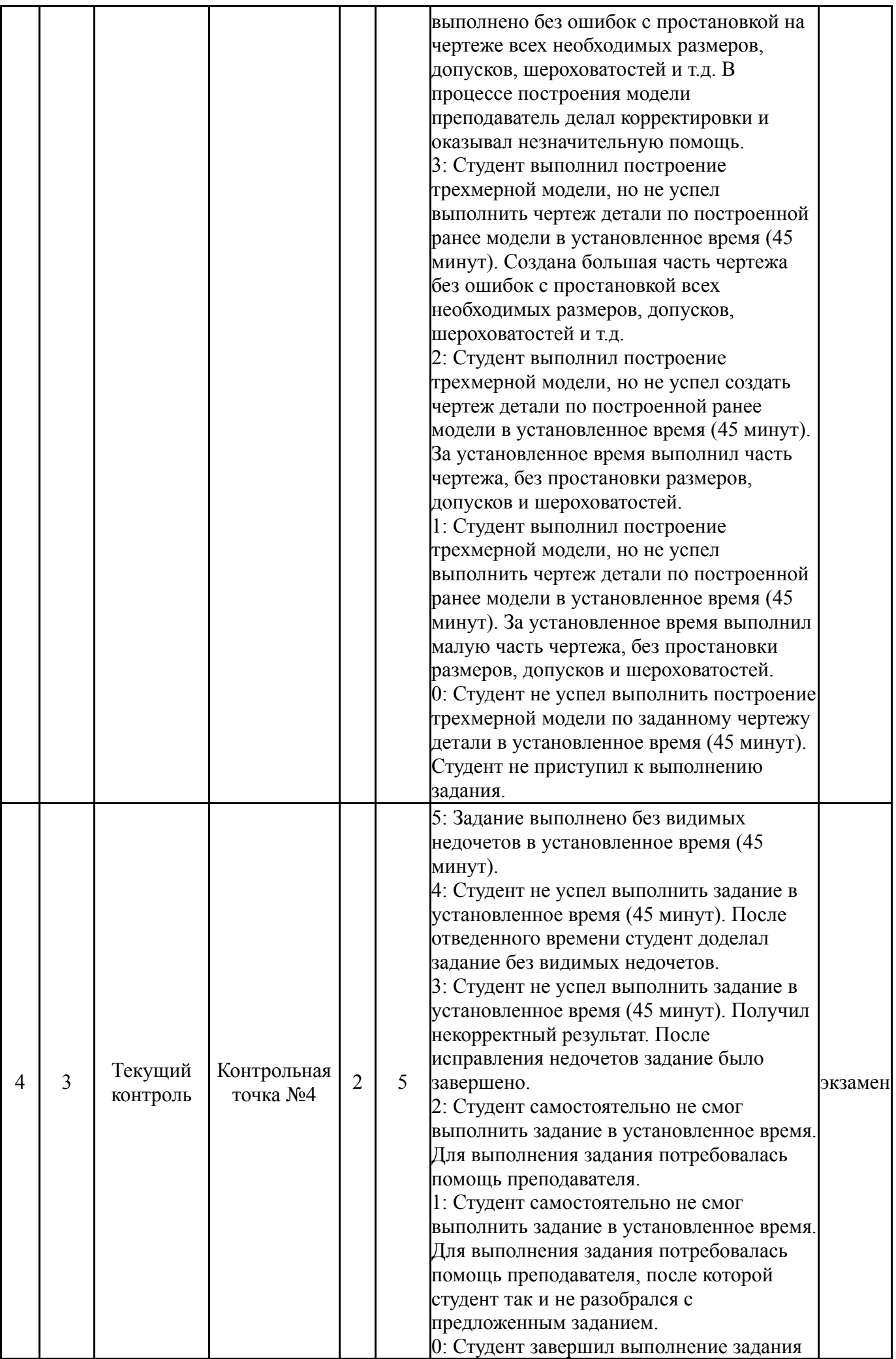

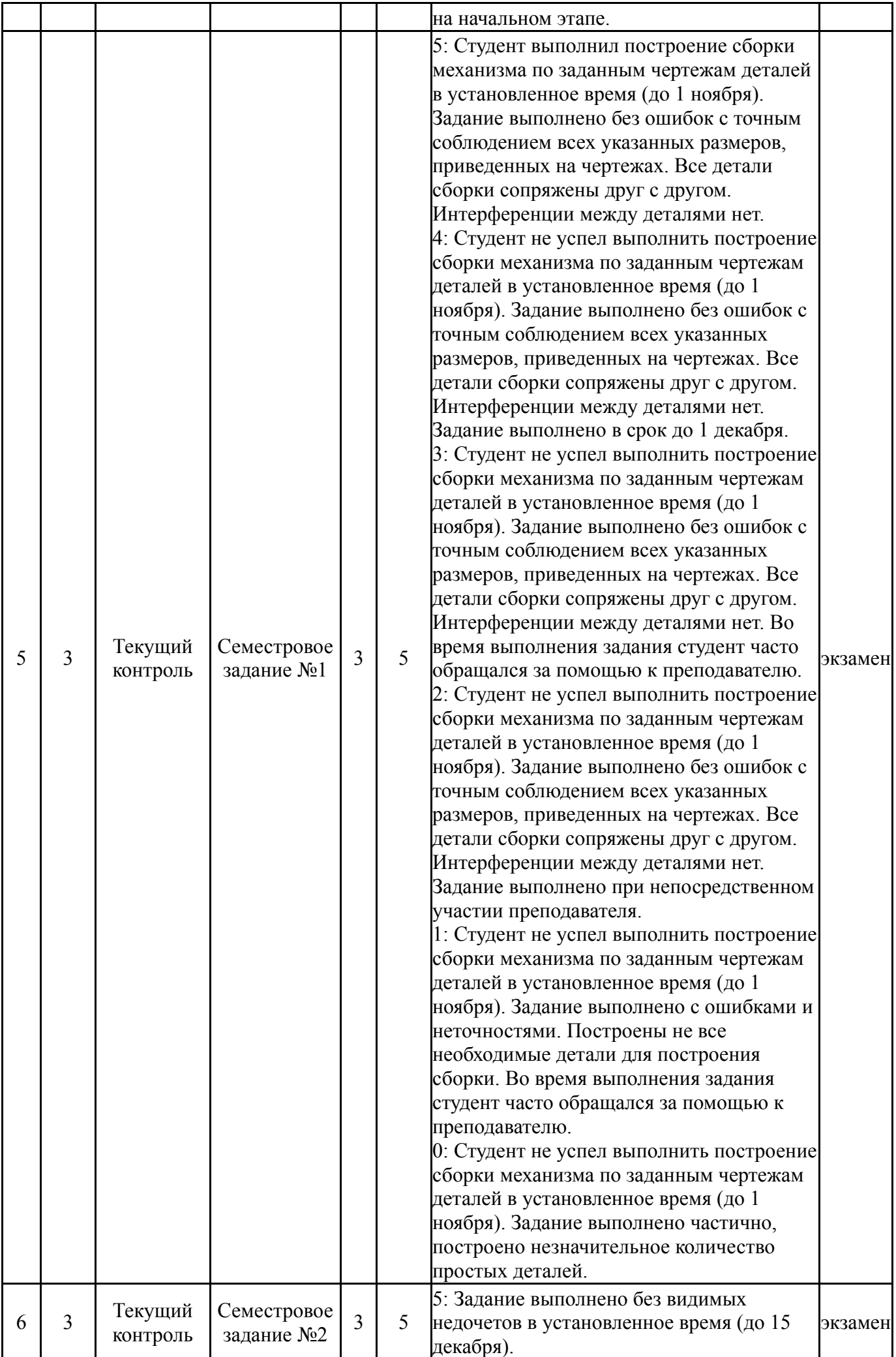

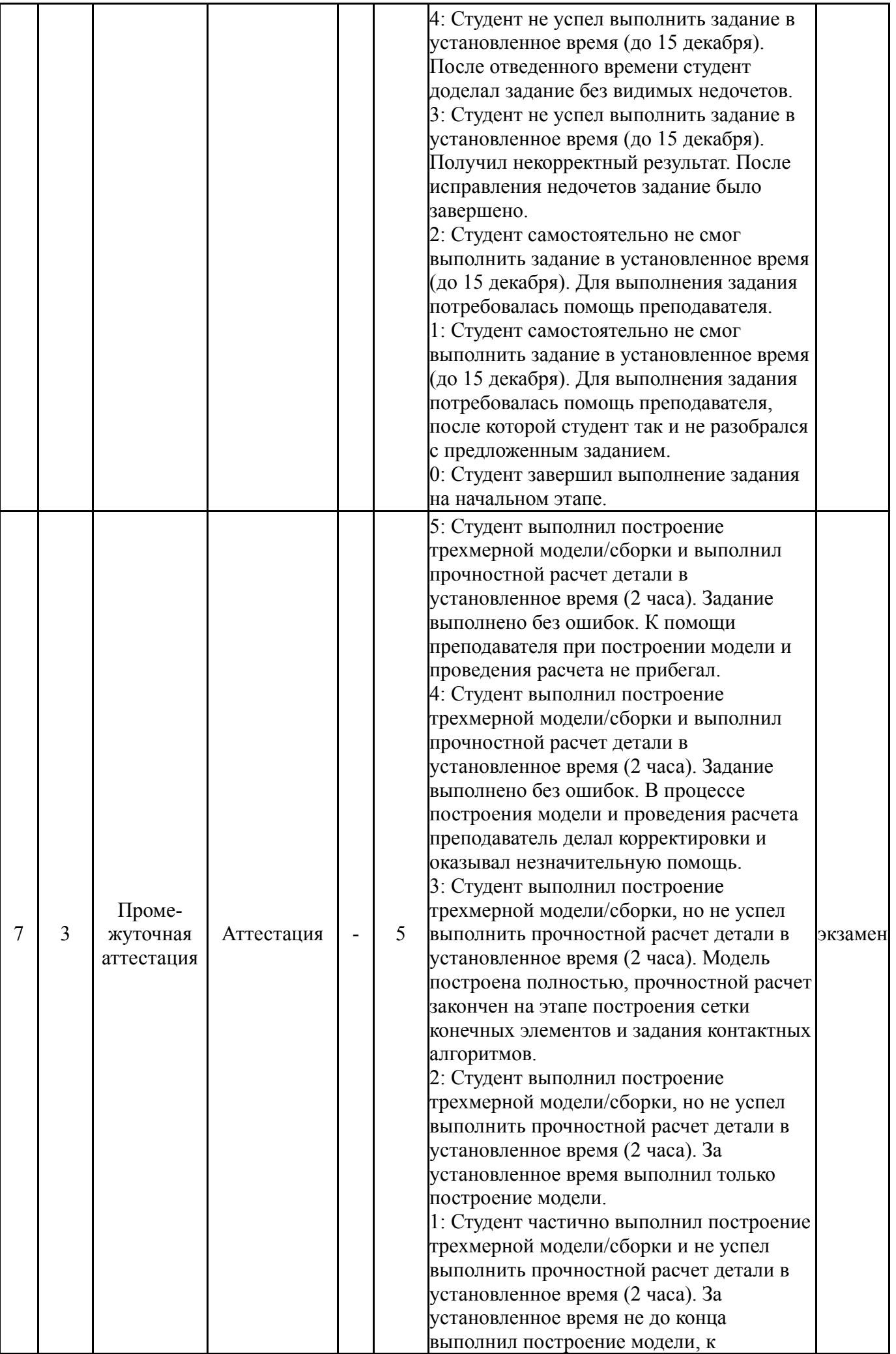

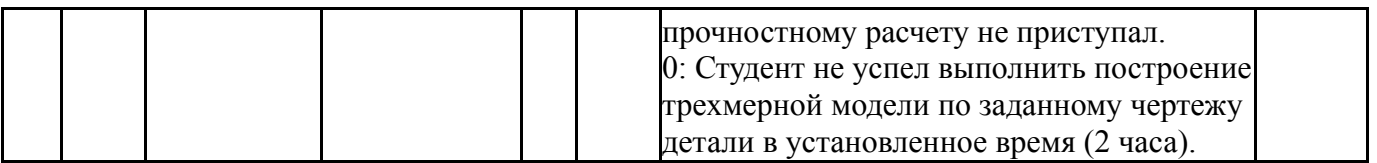

#### **6.2. Процедура проведения, критерии оценивания**

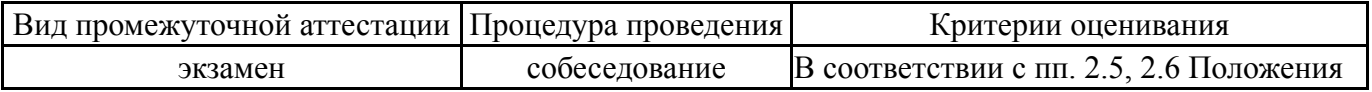

#### **6.3. Паспорт фонда оценочных средств**

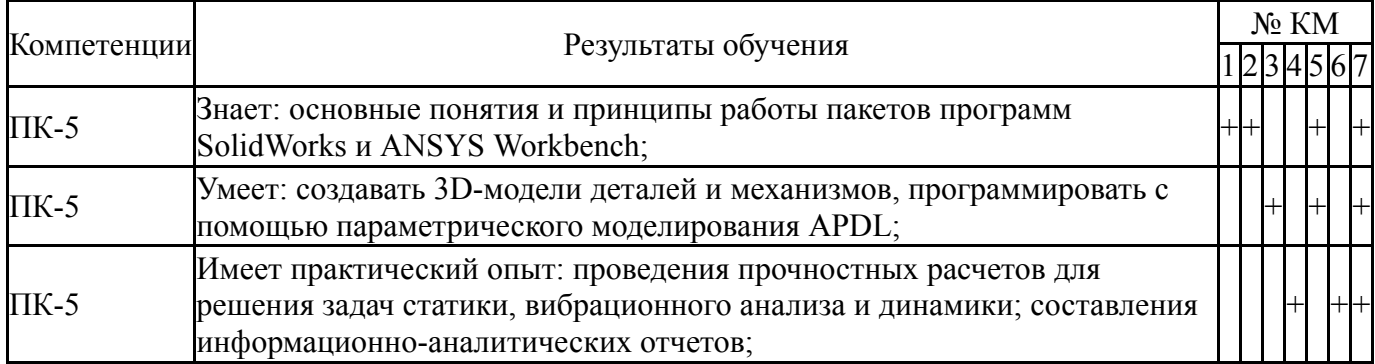

Типовые контрольные задания по каждому мероприятию находятся в приложениях.

## **7. Учебно-методическое и информационное обеспечение дисциплины**

#### **Печатная учебно-методическая документация**

*а) основная литература:*

1. Каплун, А. Б. Ansys в руках инженера [Текст] практ. рук. А. Б. Каплун, Е. М. Морозов, М. А. Олферьева ; предисл. А. С. Шадского. - Изд. стер. - М.: URSS : ЛИБРОКОМ, 2014. - 269 с. ил.

2. Ли, К. Основы САПР: CAD/CAM/CAE К. Ли. - СПб. и др.: Питер, 2004. - 559 с.

3. Мазеин, П. Г. Сквозное автоматизированное проектирование в CAD/CAM системах [Текст] учеб. пособие П. Г. Мазеин, А. В. Шаламов ; Юж.-Урал. гос. ун-т, Каф. Оборудование и инструмент компьютеризир. пр-ва ; ЮУрГУ. - Челябинск: Издательство ЮУрГУ, 2002. - 78, [1] с. ил. электрон. версия

*б) дополнительная литература:*

1. Басов, К. А. ANSYS [Текст] справ. пользователя К. А. Басов. - 2-е изд., стер. - М.: ДМК-Пресс, 2012. - 639 с. ил.

*в) отечественные и зарубежные журналы по дисциплине, имеющиеся в библиотеке:* Не предусмотрены

*г) методические указания для студентов по освоению дисциплины:*

1. 1. Щуров, И. А. Твердотельное моделирование с использованием программы Solidworks [Текст] : учеб. пособие / И. А. Щуров ; Юж.-Урал. гос. ун-т, Каф. Станки и инструмент ; ЮУрГУ. - Челябинск : Издательство ЮУрГУ , 2007. - 27 c.

*из них: учебно-методическое обеспечение самостоятельной работы студента:*

1. 1. Щуров, И. А. Твердотельное моделирование с использованием программы Solidworks [Текст] : учеб. пособие / И. А. Щуров ; Юж.-Урал. гос. ун-т, Каф. Станки и инструмент ; ЮУрГУ. - Челябинск : Издательство ЮУрГУ , 2007. - 27 c.

#### **Электронная учебно-методическая документация**

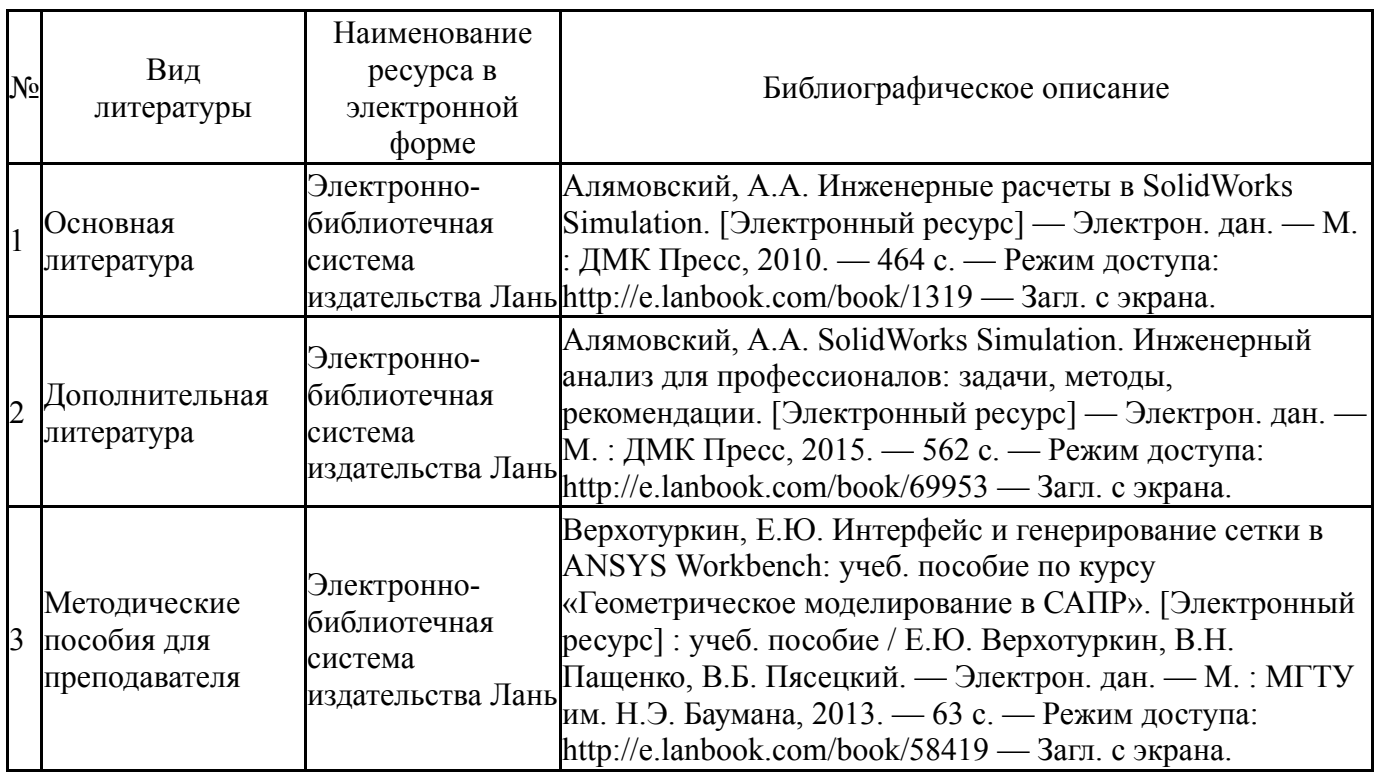

Перечень используемого программного обеспечения:

- 1. Microsoft-Office(бессрочно)
- 2. Dassault Systèmes-SolidWorks Education Edition 500 CAMPUS(бессрочно)
- 3. ANSYS-ANSYS Academic Multiphysics Campus Solution (Mechanical, Fluent, CFX, Workbench, Maxwell, HFSS, Simplorer, Designer, PowerArtist, RedHawk)(бессрочно)

Перечень используемых профессиональных баз данных и информационных справочных систем:

1. -Информационные ресурсы ФИПС(бессрочно)

### **8. Материально-техническое обеспечение дисциплины**

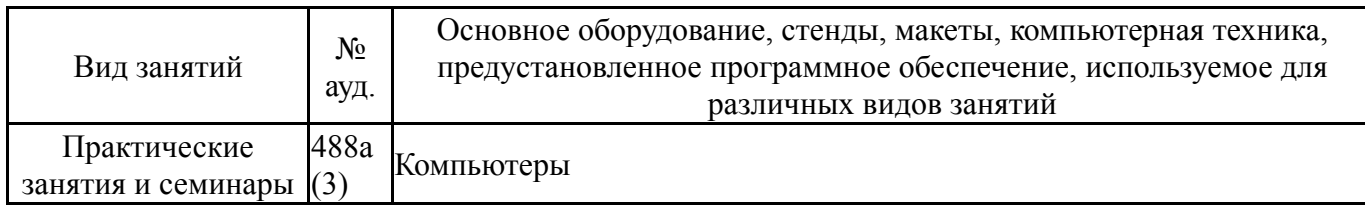